## **Quest**

# **Quest® NetVault® SmartDisk 11.4.5, Revision 1**

### **Release Notes**

### **October 2017**

### **Revised April 2020**

These release notes provide information about the Quest® NetVault® SmartDisk release.

Topics:

- **•** [About this release](#page-0-0)
- **•** [Resolved issues](#page-1-0)
- **•** [Known issues](#page-1-1)
- **•** [System requirements](#page-2-0)
- **•** [Product licensing](#page-2-1)
- **•** [Upgrade and installation instructions](#page-2-2)
- **•** [More resources](#page-3-0)
- **•** [Globalization](#page-3-1)
- **•** [About us](#page-3-2)

## <span id="page-0-0"></span>**About this release**

To use Quest NetVault SmartDisk (NetVault SmartDisk) 11.4.5 with Quest NetVault® Backup (NetVault Backup) or for Network Data Management Protocol (NDMP) support, use NetVault Backup 11.4.5 or later.

For complete product documentation, visit<https://support.quest.com/technical-documents>.

NetVault SmartDisk 11.4.5 is a minor release, with enhanced features and functionality.

# **Deprecated features**

The following is a list of features that are no longer supported with NetVault SmartDisk 11.4.5.

- **•** Support for Windows 7
- **•** Support for Windows Server 2008
- **•** Support for NetVault Backup 9.x or 10.x

## <span id="page-1-0"></span>**Resolved issues**

The following is a list of issues addressed in this release.

**Table 1. General resolved issues**

#### **Resolved issue Issue ID**

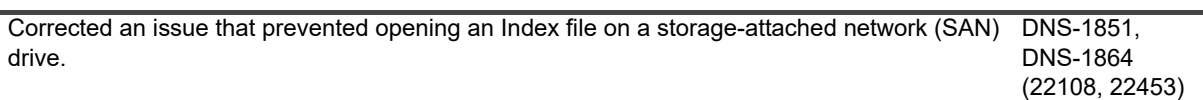

## <span id="page-1-1"></span>**Known issues**

The following is a list of issues, including issues attributed to third-party products, known to exist at the time of release.

**Table 2. General known issues**

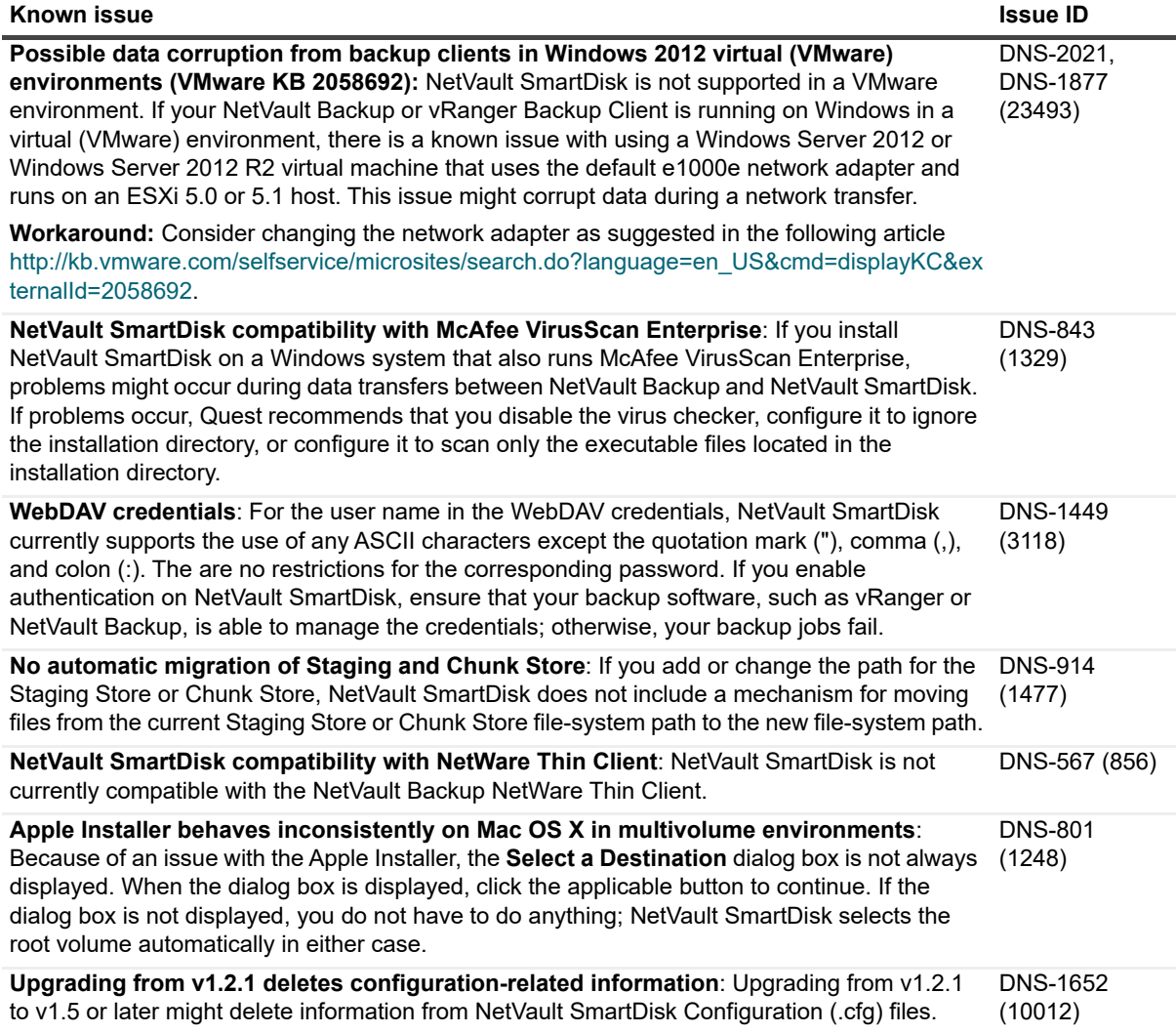

## <span id="page-2-0"></span>**System requirements**

Before installing NetVault SmartDisk 11.4.5, ensure that your system meets the requirements outlined in the *Quest NetVault Backup Compatibility Guide* available at<https://support.quest.com/technical-documents>.

### **Upgrade and compatibility**

For complete supported-platform information, see the *Quest NetVault Backup Compatibility Guide*.

# <span id="page-2-1"></span>**Product licensing**

Each NetVault SmartDisk Instance requires its own license key, which is tied to a NetVault SmartDisk Machine ID that is unique for each NetVault SmartDisk Instance.

To obtain the NetVault SmartDisk Machine ID, use the following command:

*<installPath>*/foundation/bin/smartdisk license --querymachineid

The licensing steps are the same for the standard NetVault SmartDisk product and the Quest vRanger® edition (Trial or Permanent).

- 1 Do one of the following:
	- **▪** If you are using Linux, UNIX, or Mac OS X, log in as the NetVault SmartDisk nonprivileged user or administrator member of the nonprivileged group.
	- If you are using Windows, log in as an administrator.

For more information about any of the login procedures, see the *Quest NetVault SmartDisk Installation/Upgrade Guide*.

- 2 Initiate a terminal session, or open a command prompt.
- 3 Type:

*<installPath>*/foundation/bin/smartdisk license -t *<licenseKey>*

Replace *<licenseKey>* with the license key that you received.

**NOTE:** To avoid potential errors, Quest recommends that you use copy-and-paste functionality to ÷ copy the license key from the email to the command prompt.

The system displays the following message:

```
License installed successfully
```
## <span id="page-2-2"></span>**Upgrade and installation instructions**

**• Upgrading from any version before v1.6**: Quest recommends that you update the Garbage Collection window to match the backup window. You might also consider setting Garbage Collection to start approximately 30 minutes before backups start, which discourages new deduplication processes from starting and overlapping with the backup window. Although the default Chunk-page size for Garbage Collection is now 256 MB — before v1.6, the default was 64 MB — and this size supports faster Garbage

Collection counting, Quest recommends that you leave the Chunk-page size at its current setting. (DNS-1550, 3381)

- **Upgrading from v1.5.x or earlier**: If you are upgrading from v1.5.x or earlier, although NetVault SmartDisk no longer supports using the same physical path for the Staging Path and the Store Path, it does not affect the upgrade process from an earlier version. If you are using the same physical path, Quest strongly recommends that you update your configuration to use different paths to ensure that NetVault SmartDisk functionality can be sustained long term. (DNS-1646, 10006)
- **•** For upgrade and installation instructions, see the *Quest NetVault SmartDisk Installation/Upgrade Guide*.

### <span id="page-3-0"></span>**More resources**

Additional information is available from the following:

- **•** [Online product documentation](https://support.quest.com/technical-documents/)
- **•** [NetVault community](https://www.quest.com/community/products/netvault/)

## <span id="page-3-1"></span>**Globalization**

This section contains information about installing and operating this product in non-English configurations, such as those needed by customers outside of North America. This section does not replace the materials about supported platforms and configurations found elsewhere in the product documentation.

This release is Unicode-enabled and supports any character set. It supports simultaneous operation with multilingual data. This release is targeted to support operations in the following regions: North America, Western Europe and Latin America, Central and Eastern Europe, Far-East Asia, Japan.

The release is localized to the following languages: Chinese (Simplified), French, German, Japanese, Korean.

## <span id="page-3-2"></span>**About us**

Quest provides software solutions for the rapidly-changing world of enterprise IT. We help simplify the challenges caused by data explosion, cloud expansion, hybrid datacenters, security threats, and regulatory requirements. We are a global provider to 130,000 companies across 100 countries, including 95% of the Fortune 500 and 90% of the Global 1000. Since 1987, we have built a portfolio of solutions that now includes database management, data protection, identity and access management, Microsoft platform management, and unified endpoint management. With Quest, organizations spend less time on IT administration and more time on business innovation. For more information, visit [www.quest.com](https://www.quest.com/company/contact-us.aspx).

### **Technical support resources**

Technical support is available to Quest customers with a valid maintenance contract and customers who have trial versions. You can access the Quest Support Portal at [https://support.quest.com.](https://support.quest.com)

The Support Portal provides self-help tools you can use to solve problems quickly and independently, 24 hours a day, 365 days a year. The Support Portal enables you to:

- **•** Submit and manage a Service Request.
- **•** View Knowledge Base articles.
- **•** Sign up for product notifications.
- **•** Download software and technical documentation.
- **•** View how-to-videos.
- **•** Engage in community discussions.
- **•** Chat with support engineers online.
- **•** View services to assist you with your product.

### **Third-party contributions**

This product contains the following third-party components. For third-party license information, go to [https://www.quest.com/legal/license-agreements.aspx.](https://www.quest.com/legal/license-agreements.aspx) Source code for components marked with an asterisk (\*) is available at [https://opensource.quest.com.](https://opensource.quest.com)

**Table 3. List of third-party contributions**

| Component     | License or acknowledgment                                                                                                    |
|---------------|----------------------------------------------------------------------------------------------------|
| ICU4C 3.8.1   | ICU License - ICU 1.8.1 and later                                                                                                    |
| ICU4C 4.8.1.1 | COPYRIGHT AND PERMISSION NOTICE                                                                                                    |
|               | Copyright © 1995-2006 International Business Machines Corporation and others                                                                                                    |
|               | All rights reserved.                                                                                                    |
|               | Permission is hereby granted, free of charge, to any person obtaining a copy of this<br>software and associated documentation files (the "Software"), to deal in the Software<br>without restriction, including without limitation the rights to use, copy, modify, merge,<br>publish, distribute, and/or sell copies of the Software, and to permit persons to whom<br>the Software is furnished to do so, provided that the above copyright notice(s) and this<br>permission notice appear in all copies of the Software and that both the above copyright<br>notice(s) and this permission notice appear in supporting documentation.<br>THE SOFTWARE IS PROVIDED "AS IS", WITHOUT WARRANTY OF ANY KIND,<br>EXPRESS OR IMPLIED, INCLUDING BUT NOT LIMITED TO THE WARRANTIES OF<br>MERCHANTABILITY, FITNESS FOR A PARTICULAR PURPOSE AND<br>NONINFRINGEMENT OF THIRD PARTY RIGHTS. IN NO EVENT SHALL THE<br>COPYRIGHT HOLDER OR HOLDERS INCLUDED IN THIS NOTICE BE LIABLE FOR<br>ANY CLAIM, OR ANY SPECIAL INDIRECT OR CONSEQUENTIAL DAMAGES, OR<br>ANY DAMAGES WHATSOEVER RESULTING FROM LOSS OF USE, DATA OR<br>PROFITS, WHETHER IN AN ACTION OF CONTRACT, NEGLIGENCE OR OTHER<br>TORTIOUS ACTION, ARISING OUT OF OR IN CONNECTION WITH THE USE OR<br>PERFORMANCE OF THIS SOFTWARE. |
|               | Except as contained in this notice, the name of a copyright holder shall not be used in<br>advertising or otherwise to promote the sale, use or other dealings in this Software<br>without prior written authorization of the copyright holder.                                                                                                    |
|               | All trademarks and registered trademarks mentioned herein are the property of their<br>respective owners.                                                                                                    |
| jansson 2.0.1 | MIT. Full text of the license is available on the web site.                                                                                                    |
| MD5 1.0       | Copyright © 1991-2, RSA Data Security, Inc. Created 1991. All rights reserved.<br>Portions derived from the RSA Data Security, Inc. MD5 Message-Digest Algorithm.                                                                                                    |

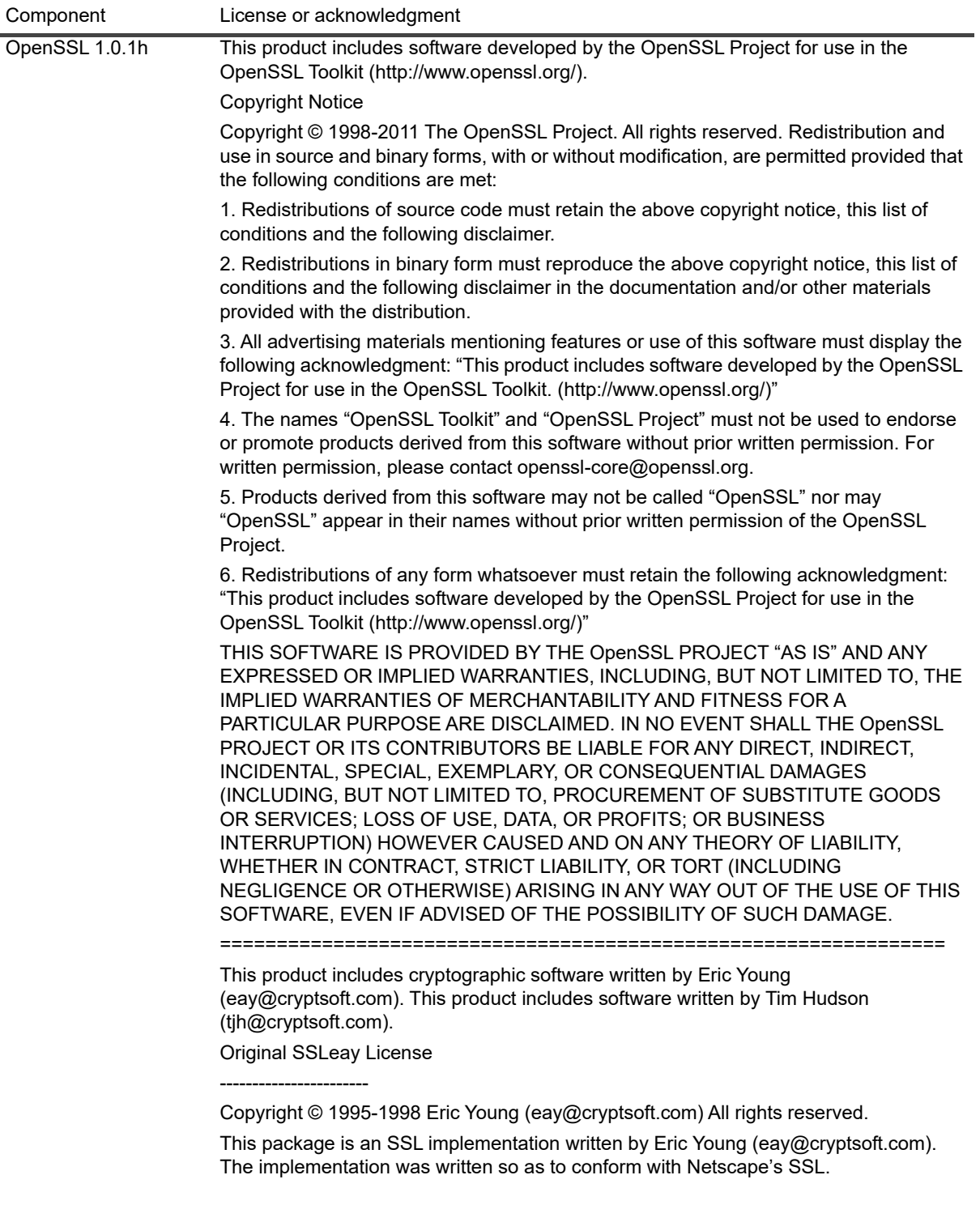

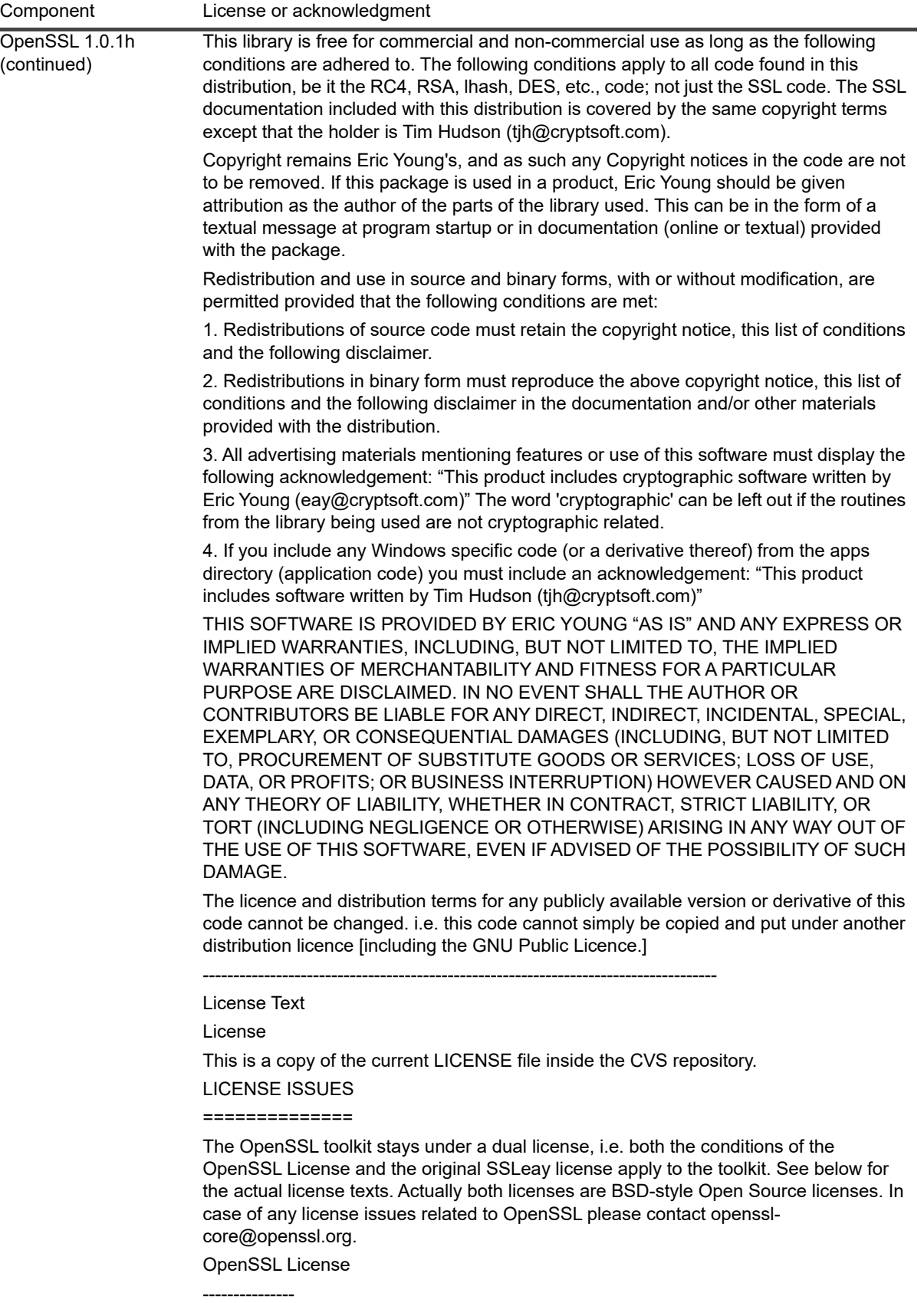

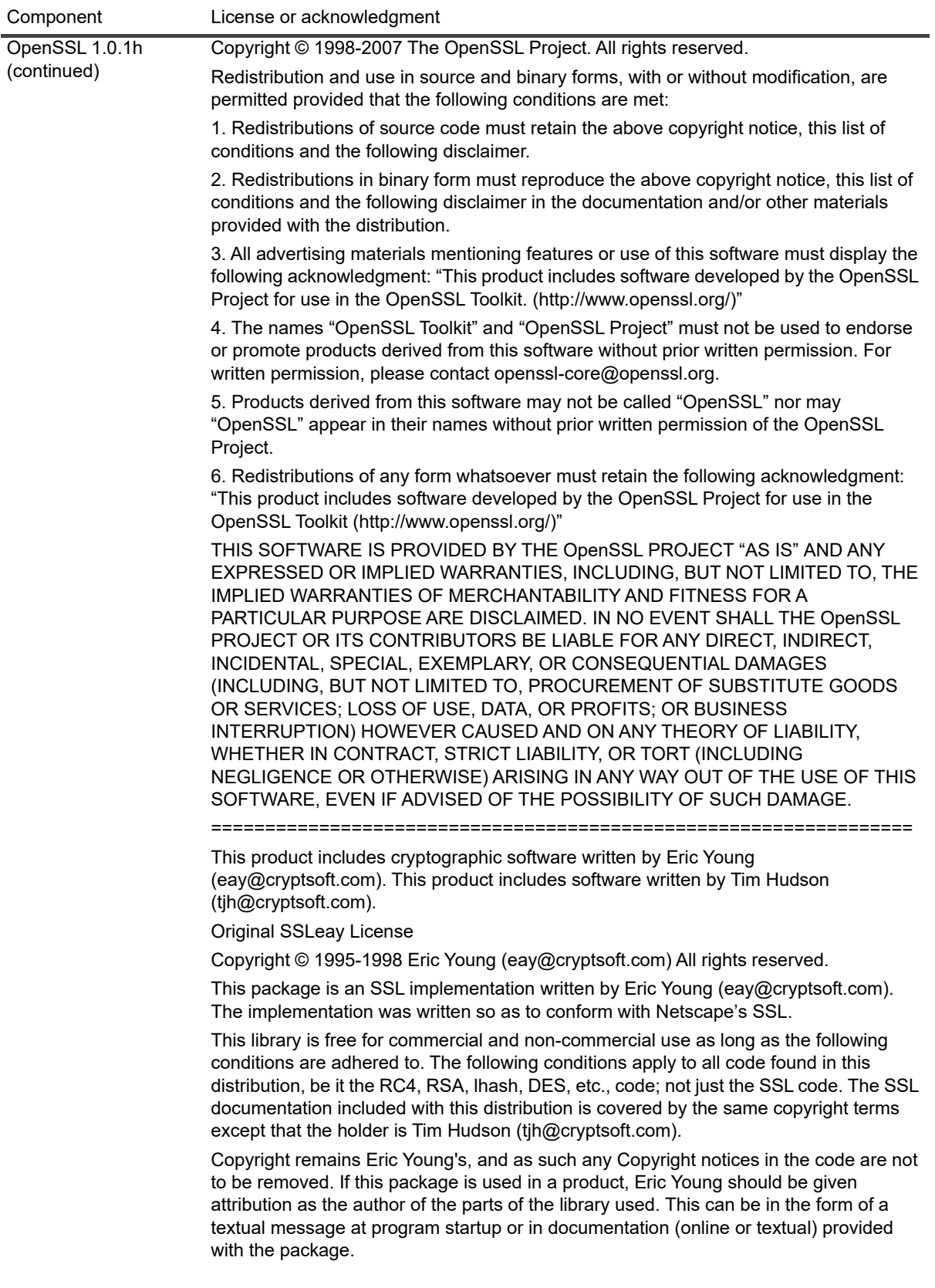

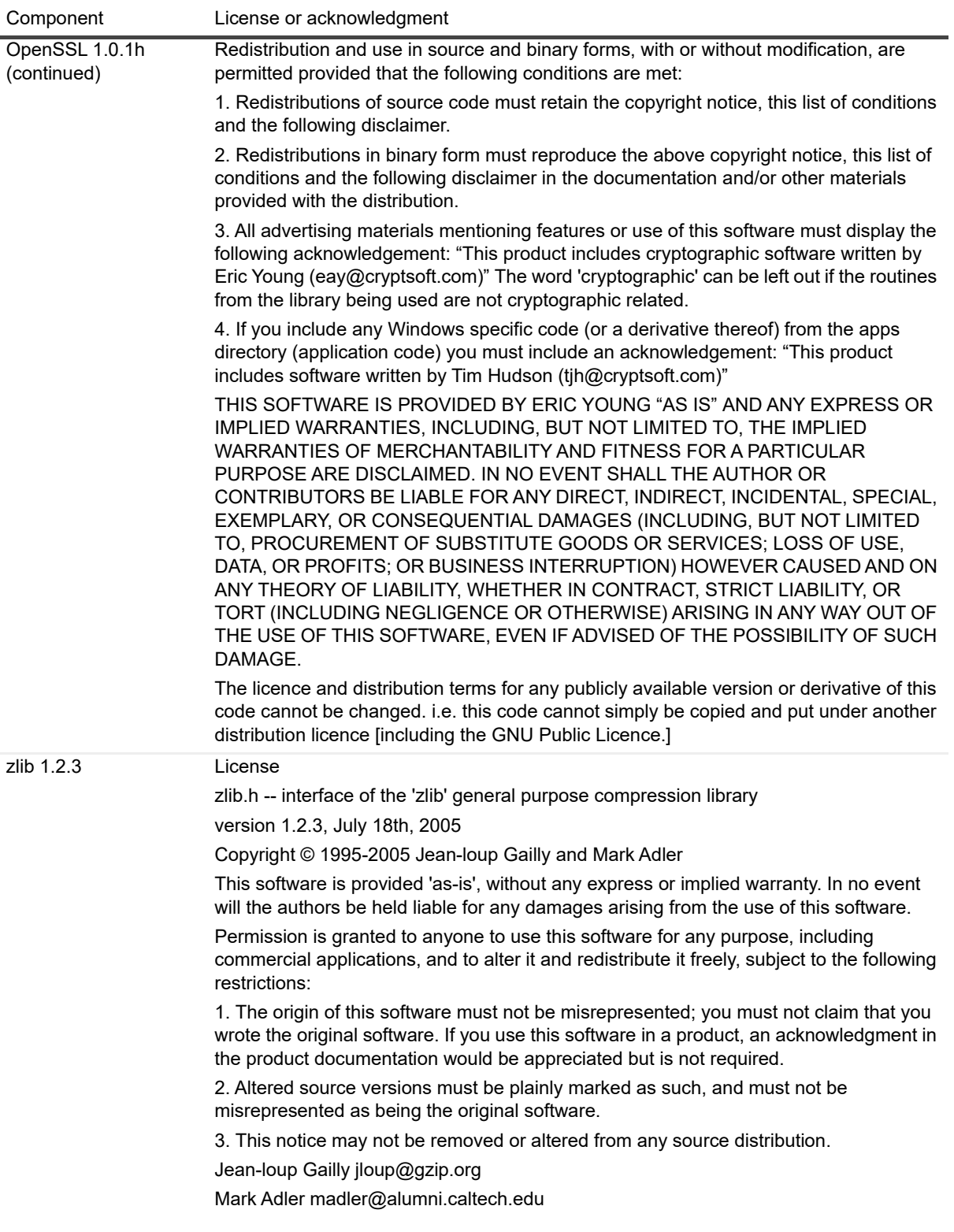

#### **© 2020 Quest Software Inc.**

#### **ALL RIGHTS RESERVED.**

This guide contains proprietary information protected by copyright. The software described in this guide is furnished under a software license or nondisclosure agreement. This software may be used or copied only in accordance with the terms of the<br>applicable agreement. No part of this guide may be reproduced or transmitted in any form or by any m mechanical, including photocopying and recording for any purpose other than the purchaser's personal use without the written permission of Quest Software Inc.

The information in this document is provided in connection with Quest Software products. No license, express or implied, by estoppel or otherwise, to any intellectual property right is granted by this document or in connection with the sale of Quest Software<br>products. EXCEPT AS SET FORTH IN THE TERMS AND CONDITIONS AS SPECIFIED IN THE LICENSE A OR STATUTORY WARRANTY RELATING TO ITS PRODUCTS INCLUDING, BUT NOT LIMITED TO, THE IMPLIED<br>WARRANTY OF MERCHANTABILITY, FITNESS FOR A PARTICULAR PURPOSE, OR NON-INFRINGEMENT. IN NO EVENT<br>SHALL QUEST SOFTWARE BE LIABLE FOR A INCIDENTAL DAMAGES (INCLUDING, WITHOUT LIMITATION, DAMAGES FOR LOSS OF PROFITS, BUSINESS INTERRUPTION OR LOSS OF INFORMATION) ARISING OUT OF THE USE OR INABILITY TO USE THIS DOCUMENT, EVEN IF QUEST SOFTWARE HAS BEEN ADVISED OF THE POSSIBILITY OF SUCH DAMAGES. Quest Software makes no representations or warranties with respect to the accuracy or completeness of the contents of this document and reserves the right to make changes to specifications and product descriptions at any time without notice. Quest Software does not make any commitment to update the information contained in this document.

If you have any questions regarding your potential use of this material, contact:

Quest Software Inc. Attn: LEGAL Dept. 4 Polaris Way Aliso Viejo, CA 92656

Refer to our website [\(https://www.quest.com](https://www.quest.com)) for regional and international office information.

#### **Patents**

Quest Software is proud of our advanced technology. Patents and pending patents may apply to this product. For the most current information about applicable patents for this product, please visit our website at [https://www.quest.com/legal.](https://www.quest.com/legal)

#### **Trademarks**

Quest Software, Quest, the Quest logo, vRanger, and NetVault are trademarks and registered trademarks of Quest Software Inc. For a complete list of Quest marks, visit [https://www.quest.com/legal/trademark-information.aspx.](https://www.quest.com/legal/trademark-information.aspx) All other trademarks and<br>registered trademarks are property of their respective owners.

#### **Legend**

**WARNING: A WARNING icon indicates a potential for property damage, personal injury, or death.** п

**CAUTION: A CAUTION icon indicates potential damage to hardware or loss of data if instructions are not followed.**

**IMPORTANT NOTE**, **NOTE**, **TIP**, **MOBILE**, or **VIDEO:** An information icon indicates supporting information.